## 1.4 Bootstrap CIs

We will look at five different ways to create confidence intervals using the boostrap and discuss which to use when.

- µ Percentile Bootstrap CI
- 2. Basic Bootstrap CI

H

- µ Standard Normal Bootstrap CI
- 4. Bootstrap t (studentized)
- 5. Accelerated Bias-Corrected (BCa)

adjusted for skewness

Also which method to use when.

## Key ideas:

- ① when you say "We used bootstrapping to estimate CI", you need to say which one! CI", yo
- 3) Whatever you are bootstrapping needs to be independent (unless you<br>are doing something special-we'll talk about this later)
- $(3)$  Bootstrapping is an attempt to simulate replication. (doing something special - we'll talk about this later)

## 1.4.1 Percentile Bootstrap CI

Let  $\hat{\theta}^{(1)}, \ldots, \hat{\theta}^{(B)}$  be bootstrap replicates and let  $\hat{\theta}_{\alpha/2}$  be the  $\alpha/2$  quantile of  $\hat{\theta}^{(1)}, \ldots, \hat{\theta}^{(B)}$ . Then, the  $100(1-\alpha)\%$  Percentile Bootstrap CI for  $\theta$  is

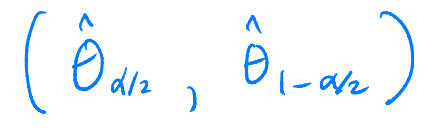

In R, if bootstrap.reps =  $c(\theta^{(1)}, \ldots, \theta^{(n)})$ , the percentile CI is **quantile**(bootstrap.reps, **c**(alpha/2, 1 - alpha/2))  $c(\theta^\smallfrown,\dots,\theta^\smallfrown)$  , the percentile CI is<br>Vector of bootstrap sample ( r in the previous example)

Assumptions»usage Hannah. <sup>①</sup> widely used because simple to implinet I explain . ② Use when little bias and skewness in bootstrap dsn . <sup>⑤</sup> Draubacik : CI's usually too narrow ( coverage too low) ④ Bca intervals usually performs better (nominal aereage).

# 1.4.2 Basic Bootstrap CI (corrects for bias)

The  $100(1-\alpha)\%$  Basic Bootstrap CI for  $\theta$  is  $(\hat{\theta}-[\hat{\theta}_{1-\alpha/2}-\hat{\theta}], \hat{\theta}-[\hat{\theta}_{\alpha/2}-\hat{\theta}])$ <br>
traction (1-0/2 quartie of based on the bias based on the bias  $\Rightarrow (2\hat{\theta} - \hat{\theta}_{1-\alpha_{h_1}})^2 \hat{\theta} - \hat{\theta}_{\alpha_{h_2}})$ 

Assumptions/usage

### 1.4.3 Standard Normal Bootstrap CI

1.4.3 Standard Normal Bootstrap CI  
\nFrom the CLT,  
\n
$$
\frac{\hat{\theta}}{\hat{\theta}} \sim E(\hat{\theta})
$$
  
\n $\approx \text{ of a specific form,}$   
\n $\mathcal{Z} = \frac{\hat{\theta} - E(\hat{\theta})}{se(\hat{\theta})}$   $\sim N(b_1)$ 

If  $\hat{\theta}$  or data

 $sd(\hat{\theta}^{(i)}, \cdot, \hat{\theta}^{(B)})$ 

So, the  $100(1-\alpha)\%$  Standard Normal Bootstrap CI for  $\theta$  is

 $\stackrel{a}{\rho}$  ± mdard Normal Boo<br>  $z_1 - \alpha/2$ <br>
Boststrag  $\overleftrightarrow{\texttt{se}}$  ( $\delta$ ) Bootstrap version -> estimate se(0) using Sd (bootstrap samples)

Assumptions/usage

assumptions/usage

\n
$$
\begin{pmatrix}\n\frac{1}{\theta} & \text{Normal}\left(E(\hat{\theta})\right) & \text{se}(\hat{\theta})^2 \\
\frac{1}{\theta} & \text{Normal}\left(E(\hat{\theta})\right) & \text{se}(\hat{\theta})^2\n\end{pmatrix}\n\begin{pmatrix}\n\frac{1}{\theta} & \text{assumption if} \\
\frac{1}{\theta} & \text{as sample mean}\n\end{pmatrix}
$$
\nQ. The example of the graph is not a sample mean.

\n(can use bias correlation of this method, the function of the interval is  $\theta$  and the value of the interval is  $\theta$ .

typically requires large n.

# this is a misleading name

# 1.4.4 Bootstrap  $\stackrel{\nu}{t}$  CI (Studentized Bootstrap)

Even if the distribution of  $\hat{\theta}$  is Normal and  $\hat{\theta}$  is unbiased for  $\theta$ , the Normal distribution is not exactly correct for z. (because be estimate  $\mathsf{sc}(\hat{\theta})$ ).

$$
t^* = \frac{\hat{\theta} - \epsilon \hat{\theta}}{\hat{\epsilon} \epsilon \hat{\theta}} \sim t_{n-1} ? \times
$$

Additionally, the distribution of  $\hat{se}(\hat{\theta})$  is unknown.

So we *const* 
$$
Gain
$$
  $t^{\star} \sim t_{n-1}$ 

 $\Rightarrow$  The bootstrap t interval does not use a Student t distribution as the reference distribuion, instead we estimate the distribution of a "t type" statistic by resampling.

The 100(1-
$$
\alpha
$$
)% Boðstrap tCIIs  
\n
$$
\left(\hat{\theta} - \left(\frac{1}{1-\alpha/2}\right)\sqrt{\hat{\theta}} - \frac{1}{2\alpha/2}\sqrt{\hat{\theta}} - \frac{1}{2\alpha/2}\sqrt{\hat{\theta}} - \frac
$$

Assumptions/usage

1) Requires small bias and skewness in the bootstrap dsn.

Computationally intensive  $\mathcal{Q}^{\prime}$  $\overline{\mathcal{X}}$ 

3) Assumes  $\stackrel{1}{\theta}$  is independent of  $\stackrel{1}{\text{Se}}(\stackrel{\rightarrow}{\theta})$ .

# accellerated<br>sias-corrected bootstrap C.D. 1.4 Bootstrap CIs

## 1.4.5 BCa CIs

Modified version of percentile intervals that adjusts for bias of estimator and skewness of the sampling distribution.

15

This method automatically selects a transformation so that the normality assumption holds.

Idea:

Assume 
$$
\frac{\partial}{\partial x}
$$
 exists a monodonically  $\int$  function  $y$  and a constant  $a \xi b$  such that  
\n
$$
U = \frac{q(\hat{\theta}) - q(\theta)}{1 + a q(\theta)} + b \sim N(D, 1).
$$
\n
$$
U = \frac{1}{2} \int_{-\frac{1}{2}}^{\frac{1}{2}} \frac{q(\hat{\theta}) - q(\theta)}{1 + a q(\theta)} = 0
$$

The BCa method uses bootstrapping to estimate the bias and skewness then modifies which percentiles are chosen to get the appropriate confidence limits for a given data set.

In summary,

BCa is like the percentile bootsharp, but instead of  

$$
\hat{\theta}_{d/r}
$$
,  $\hat{\theta}_{1-d/2}$ 

Harder to explain.

Verizon required by law to have 16 both sets of customers at the same Your Turn

We will consider a telephone repair example from Hesterberg (2014). Verizon has repair times, with two groups, CLEC and ILEC, customers of the "Competitive" and "Incum-The carriers aren'ton bent" local exchange carrier.

1 Nonparametric Bootstrap

```
library(resample) # package containing the data
```
data(Verizon) head(Verizon)

 $##$ Time Group ## 1 17.50 ILEC ## 2 2.40 ILEC ## 3 0.00 ILEC ## 4 0.65 ILEC ## 5 22.23 ILEC ## 6 1.20 ILEC

```
Verizon %>%
  group_by(Group) %>%
  summarize(mean = mean(Time), sd = sd(Time), min = min(Time), max =
 max(Time) \frac{8}{8}kable()
```
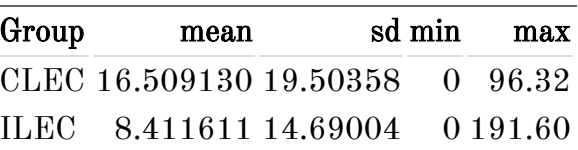

```
ggplot(Verizon) +geom_histogram(aes(Time)) +
 facet wrap(.~Group,~scales = "free")
```
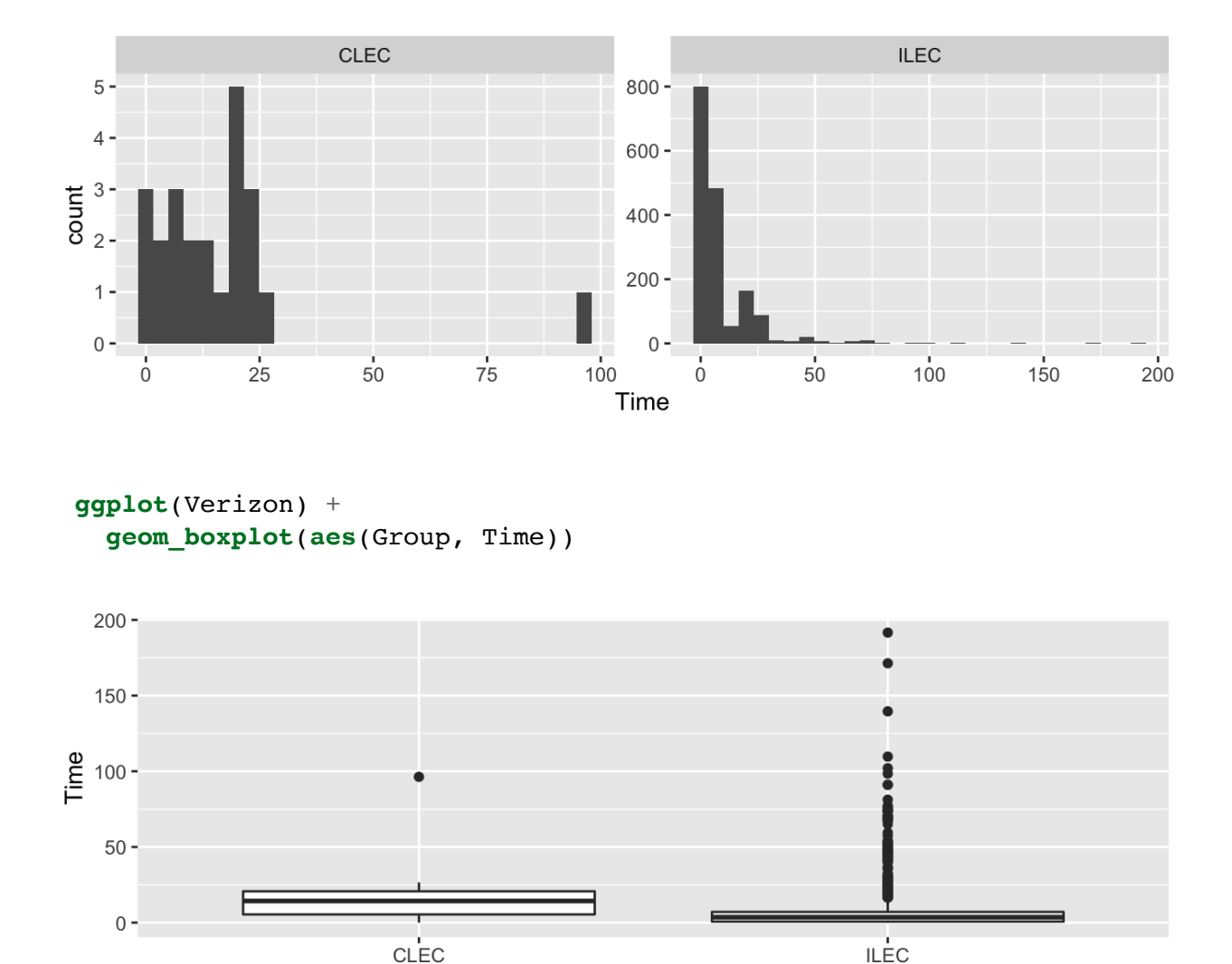

## Group

# 1.5 Bootstrapping CIs

There are many bootstrapping packages in R, we will use the boot package. The function boot generates  $R$  resamples of the data and computes the desired statistic(s) for each sample. This function requires 3 arguments:

- 1. data  $=$  the data from the original sample (data.frame or matrix).
- 2. statistic  $=$  a function to compute the statistic from the data where the first argument is the data and the second argument is the indices of the obervations in the boostrap sample.
- 3.  $R =$  the number of bootstrap replicates.

```
library(boot) # package containing the bootstrap function
mean_func <- function(x, idx) {
  mean(x[idx])\mathcal{F}ilec times <- Verizon[Verizon$Group == "ILEC", ]$Time
boot.ilec <- boot(ilec_times, mean_func, 2000)
plot(boot.ilec)
```
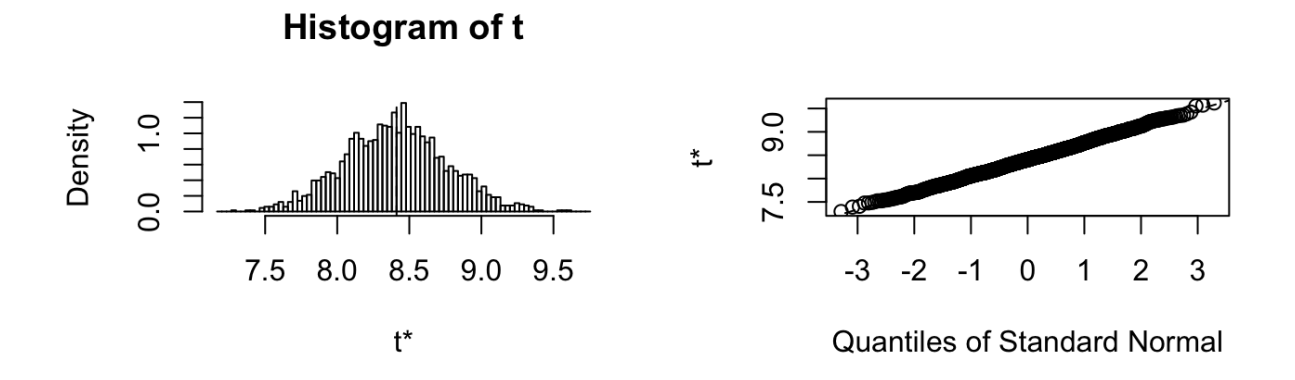

If we want to get Bootstrap CIs, we can use the boot.ci function to generate the 5 different nonparamteric bootstrap confidence intervals.

```
boot.ci(boot.ilec, conf = .95, type = c("perc", "basic", "norm",
 "bca") )
## BOOTSTRAP CONFIDENCE INTERVAL CALCULATIONS
## Based on 2000 bootstrap replicates
##
\## CALL :
## boot.ci(boot.out = boot.ilec, conf = 0.95, type = c("perc", "basic",
```

```
\# "norm", "bca"))
##
# Intervals :
## Level Normal Basic
## 95% ( 7.719, 9.114 ) ( 7.709, 9.119 )
##
# Level Percentile BCa
## 95% ( 7.704, 9.114 ) ( 7.752, 9.164 )
## Calculations and Intervals on Original Scale
## [1] 7.709670 9.104182
## [1] 7.719039 9.113551
## 2.5% 97.5%
## 7.707656 9.111150
## 97.5% 2.5%
## 7.712071 9.115565
## we can do some of these on our own
## normal
mean(boot.ilec; + c(-1, 1) *qnorm(.975) *sd(boot.ilec; t)
## normal is bias corrected
2*mean(ilec_time) - (\text{mean}(boot.ilec<sub>5</sub>t) - c(-1,1)*qnorm(.975)*sd(boot.ilec$t))
## percentile
quantile(boot.ilec$t, c(.025, .975))
## basic
2*mean(ilec_times) - quantile(boot.ilec$t, c(.975, .025))
```
To get the studentized bootstrap CI, we need our statistic function to also return the variance of  $\hat{\theta}$ .

```
## BOOTSTRAP CONFIDENCE INTERVAL CALCULATIONS
## Based on 2000 bootstrap replicates
##
# CALL :
## boot.ci(boot.out = boot.ilec_2, conf = 0.95, type = "stud")
##
# Intervals :
# Level Studentized
\# 95% ( 7.733, 9.231 )
## Calculations and Intervals on Original Scale
mean var func <- function(x, idx) {
 c(mean(x[idx]), var(x[idx])/length(idx))\mathcal{F}boot.ilec_2 <- boot(ilec_times, mean_var_func, 2000)
boot.ci(boot.ilec 2, conf = .95, type = "stud")
```
Which CI should we use¶ sample dsn All very similar , ✓ donesit look very shared or biased . B. Ca is my default choice because has good coverage Percentile / Basic not bad ( based on shape / bias of dsn ) especially if explaining to stakeholders.

<sup>n</sup> large 㱺 Normal not <sup>a</sup> bad choice based on QQ plot.

# 1.6 Bootstrapping for the difference of two means **Means**<br>Statistics

Given iid draws of size *n* and *m* from two populations, to compare the means of the two groups using the bootstrap, some statistic

W For replicates b=1,..,B<br>a) draw aresample of size n w/ replacement from sample 1 and separately of size in from sample 2 of size in from sample 2.<br>b) Compute a statistic that complies thetwo group (e.g.  $\overline{x}, -\overline{x}_z$ )  $\omega$  Construct the bootstrap dsn of statistic  $\hat{\theta}^{(0)}$  $\frac{1}{2}$  = inspectshape,  $h_i$ ias, se ⑤ compute the appropriate CI .

The function  $two$  boot in the simpleboot package is used to bootstrap the difference between univariate statistics. Use the bootstrap to compute the shape, bias, and bootstrap sample error for the samples from the verizon data set of CLEC and ILEC customers.  $\epsilon$  The two boot<br>ariate stat

#### $\text{library}(simpleboot)$

```
clec times <- Verizon[Verizon$Group == "CLEC", ]$Time
diff_means.boot <- two.boot(ilec_times, clec_times, "mean", R = 2000)
ggplot() +geom_histogram(aes(diff_means.boot$t))
  xlab("mean(ilec) - mean(clec)")qqnorm(diff means.boot$t)
qqline(diff means.boot$t)
                                          y
                                            \hat{\theta}^{(1)}, ..., \hat{\theta}^{8}
```
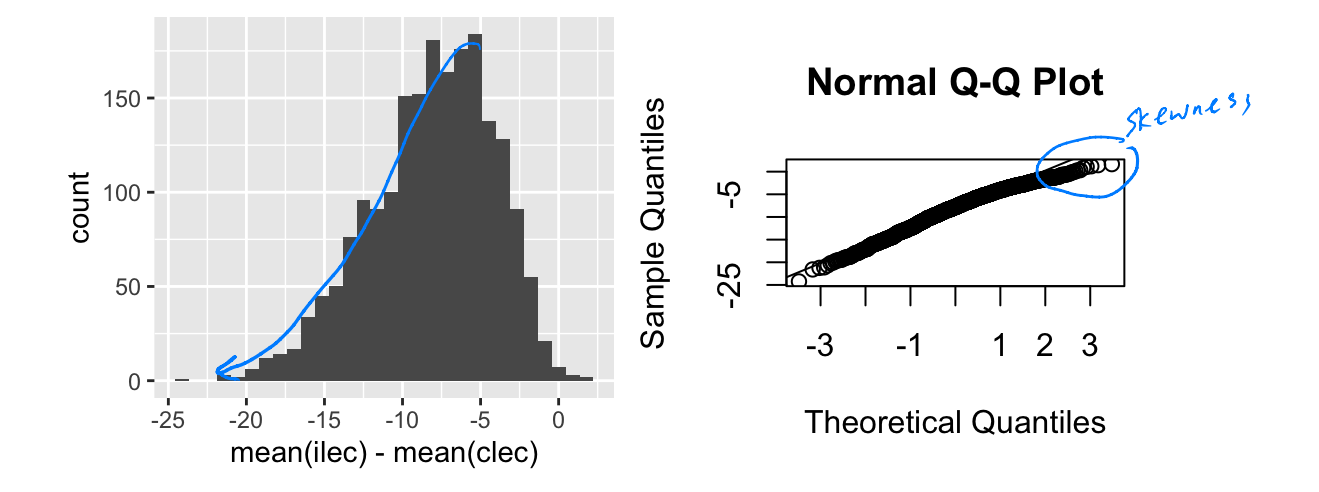

# Your turn: estimate the bias and se of the sampling distribution

Which confidence intervals should we use?

# Your turn: get the chosen CI using boot.ci

Is there evidence that

$$
H_0: \mu_1-\mu_2=0\\ H_a: \mu_1-\mu_2<0
$$

is rejected?

# 2 Parametric Bootstrap

In a nonparametric bootstrap, we resample the observed data Create  $\alpha$  bootstrap sample  $y^*$ , , ,  $y$  if  $\int d$  from the empirical distribution  $\hat{F}$ , This is equivalent to resampling the original data with replacement. Bootstrap<br>p.we resample the observed data<br>sample  $\gamma_1^*$ ,  $\gamma_2 \gamma_3^*$  ind from the<br>is equivalent forwarpling the origin<br>we assume a parametric model<br>fitted parametric model  $\hat{F}(y) = \frac{1}{16}$ <br>estimated using MLE lor some

In a parametric bootstrap, we assume a parametric mode For both methods, Key idea: use a fitted parametric model  $\hat{F}(y) = F(y | \hat{\psi})$  to<br>estimate F where  $\hat{\tau}$  estimated using MLE (or some other nethod) from data. Create a bootstrip sample  $\gamma_1^*$ , --, $y_n^*$  i'id from  $\mathsf{F}(y|\hat{\gamma})$ , i.e. resemple from a model with parameters estimated using the original data.

$$
\begin{array}{ccc}\n\text{(1)} & \text{(1)} & \text
$$

2) We repeat the procedure 
$$
B
$$
 thus to get  
\n $\hat{\theta}^{*(1)}$ , -3  $\hat{\theta}^{*(B)}$   
\nand make inference  $USi\gamma$  the result.

## 2.1 Bootstrapping for linear regression

Consider the regression model  $Y_i = \boldsymbol{x}_i^T\boldsymbol{\beta} + \epsilon_i, i=1,\ldots,n$  with  $\epsilon_i \overset{(iid)}{\sim} N(0, \sigma^2).$  $Y_{12}$ ,  $Y_n$  NOT iid! They have different conditional means  $(x_i^T\beta)$ .

Two approaches for bootstrapping linear regression models Resampling in the bootstrap must be done on iid quantities!

- 1µ Bootstrap the residuals (model based resamplity) - parametric bootstrap.
- 2. Paired bootstrap (case resompling) mon parametric.

#### 2.1.1 Bootstrapping the residuals

- 1. Fit the regression model using the original data
- 2. Compute the residuals from the regression model,

$$
\hat{\epsilon}_i = y_i - \widehat{y}_i = y_i - \boldsymbol{x}_i^T \hat{\boldsymbol{\beta}}, \quad i = 1, \dots, n \quad \text{residuals} \quad \boldsymbol{\epsilon}_i \text{ are}
$$

 $g$ et  $\beta$ 

- 3. Sample  $\hat{\epsilon}_1^*, \ldots, \hat{\epsilon}_n^*$  with replacement from  $\hat{\epsilon}_1, \ldots, \hat{\epsilon}_n$ . µ Create the bootstrap sample  $t$  fitted  $\hat{\beta}$ based on original data  $\widehat{\left(x_i^T\hat{\beta}\right)}$ the data bootstrap sample.<br> $\begin{pmatrix} \overbrace{\mathbf{e}_i^*} & i = 1, ..., n \end{pmatrix}$
- 5. Estimate  $\hat{\beta}^*$   $\longleftarrow$  using  $\{y_i^* , x_i\}$ ,  $i = 1, ..., n$  to  $k$ t new regression model, gut
- 6. Repeat steps  $2 \mathcal{F} B$  times to create  $B$  bootstrap estimates of  $\hat{\beta}$ .

#### Assumptions:

21. 
$$
deg_i
$$
 and  $g_i$  is fixed.

\n22.  $deg_i$  and  $g_i$  is fixed.

\n23.  $deg_i$  and  $deg_i$  and  $deg_i$  and  $g_i$  are odd. The point  $g_i$  is an integer.

# 2.1.2 Paired bootstrapping  $(\text{case}$  resampling).

Resample 
$$
z_i^* = (y_i, x_i)^*
$$
 from the empirical distribution of the pairs  $(y_i, x_i)$ .  
\n  
\n
$$
\int_{\mathbb{T}} \mathbf{r} \cdot \mathbf{r} \cdot \mathbf
$$

Assumptions:

Assumes fyi , Ei) are iid from <sup>a</sup> population.

Can have varying design matrix X.

### 2.1.3 Which to use?

- 1. Standard inferences  $\epsilon$  of  $\epsilon$   $\sqrt{747}$  34/ Most of the time!
- 2. Bootstrapping the residuals -3. Paired bootstrapping -Ofter useful if complex sampling distribution of  $T(\hat{\beta})$ model based (regression model must be valid for data) most appropriate if you have a designed experiment  $c_{X_i}$  fixed in advance). robust to model mispacification (if you have doubts about Ar adequacy of the regression model such as heters adasticity) - Useful for observational studies where values of pedictors aren't fixed in advance => bootstrap mirrors the data generating mechanism .

# **Your Turn**

This data set is the Puromycin data in R. The goal is to create a regression model about the rate of an enzymatic reaction as a function of the substrate concentration.

**head**(Puromycin)

 $##$  conc rate state  $\#$  1 0.02 76 treated  $\#$  2 0.02 47 treated  $\#$  3 0.06 97 treated  $\#$  4 0.06 107 treated  $\#$  5 0.11 123 treated  $\#$  6 0.11 139 treated

```
dim(Puromycin)
```
## [1] 23 3

```
ggplot(Puromycin) +
 geom_point(aes(conc, rate))
```

```
ggplot(Puromycin) +
 geom\_point(aes(log(conc), (rate)))
```
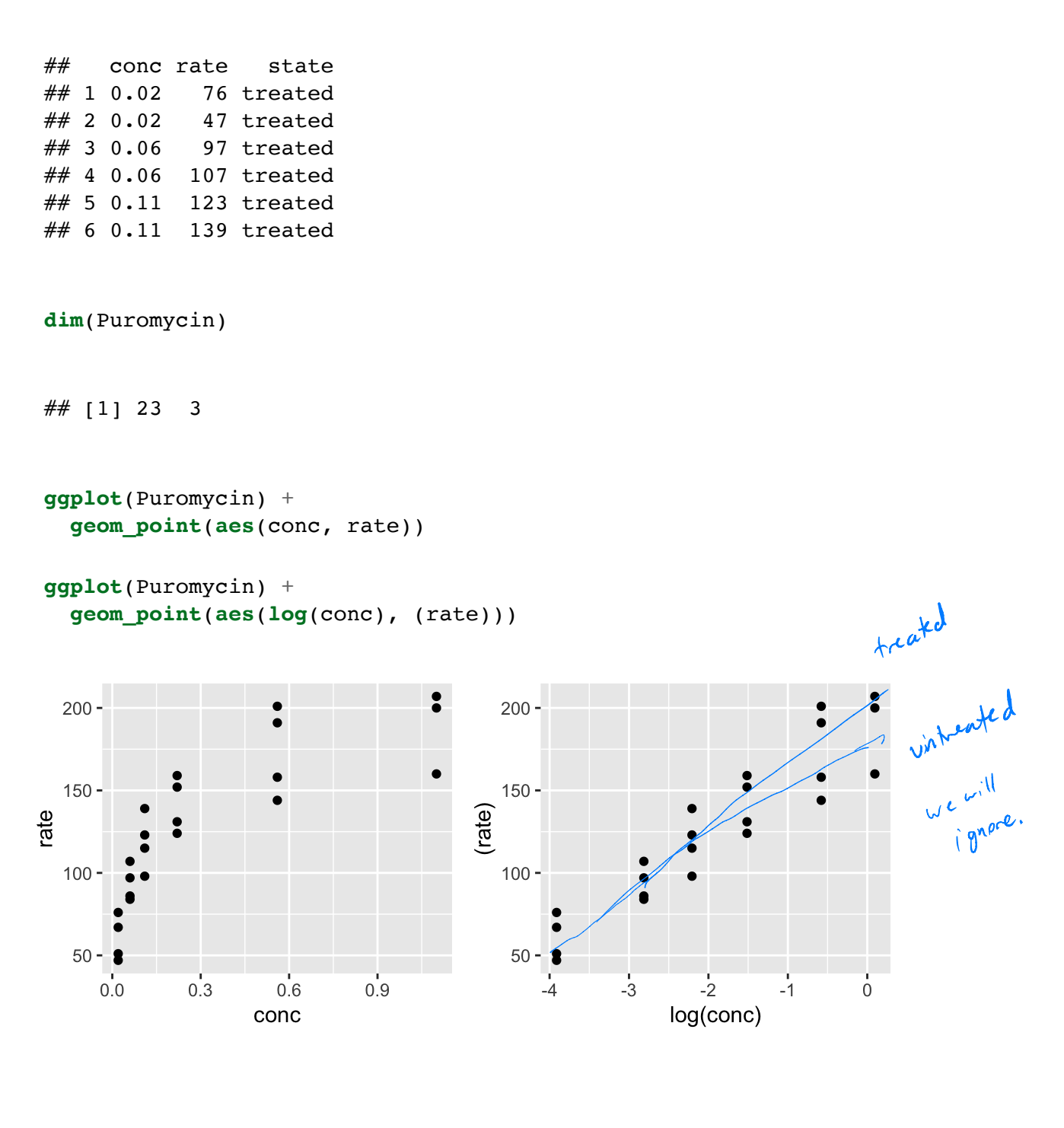

### 2.1.4 Standard regression

```
m0 \leq -\ln(\text{rate} \sim \text{conc}, \text{data} = \text{Puromycin})plot(m0)summary(m0)#### Call:
\# lm(formula = rate ~ conc, data = Puromycin)
##
## Residuals:
##
       Min
               10 Median
                                 3Q
                                        Max
## -49.861 -15.247 -2.861 15.686 48.054
##
## Coefficients:
##
       Estimate Std. Error t value Pr(>\vert t \vert)## (Intercept) 93.92
                             8.00 11.74 1.09e-10 ***
# conc
                105.40  16.92  6.23  3.53e-06 ***
## ---## Signif. codes: 0 '***' 0.001 '**' 0.01 '*' 0.05 '.' 0.1 ' ' 1
##
## Residual standard error: 28.82 on 21 degrees of freedom
## Multiple R-squared: 0.6489, Adjusted R-squared: 0.6322
## F-statistic: 38.81 on 1 and 21 DF, p-value: 3.526e-06
confint(m0)##2.5%97.5%## (Intercept) 77.28643 110.5607
\# \# conc
              70.21281 140.5832
ml \leq -lm(\text{rate} \sim \text{log}(\text{conc}), data = Puromycin)
plot(m1)summary(m1)##
## Call:
\# lm(formula = rate ~ log(conc), data = Puromycin)
##
```

```
## Residuals:
      Min 10 Median 30
\# \#Max
## -33.250 -12.753  0.327  12.969  30.166
##
## Coefficients:
##
              Estimate Std. Error t value Pr(>\vert t \vert)6.332 30.02 < 2e-16 ***
## (Intercept) 190.085
\# \# \; \log(\text{conc}) 33.203
                           2.739 12.12 6.04e-11 ***
## ---
## Signif. codes: 0 '***' 0.001 '**' 0.01 '*' 0.05 '.' 0.1 ' ' 1
##
## Residual standard error: 17.2 on 21 degrees of freedom
## Multiple R-squared: 0.875, Adjusted R-squared: 0.869
## F-statistic: 146.9 on 1 and 21 DF, p-value: 6.039e-11
```
 $confint(m1)$ 

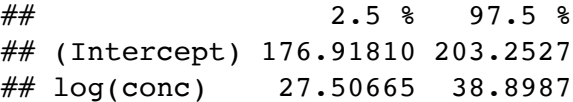

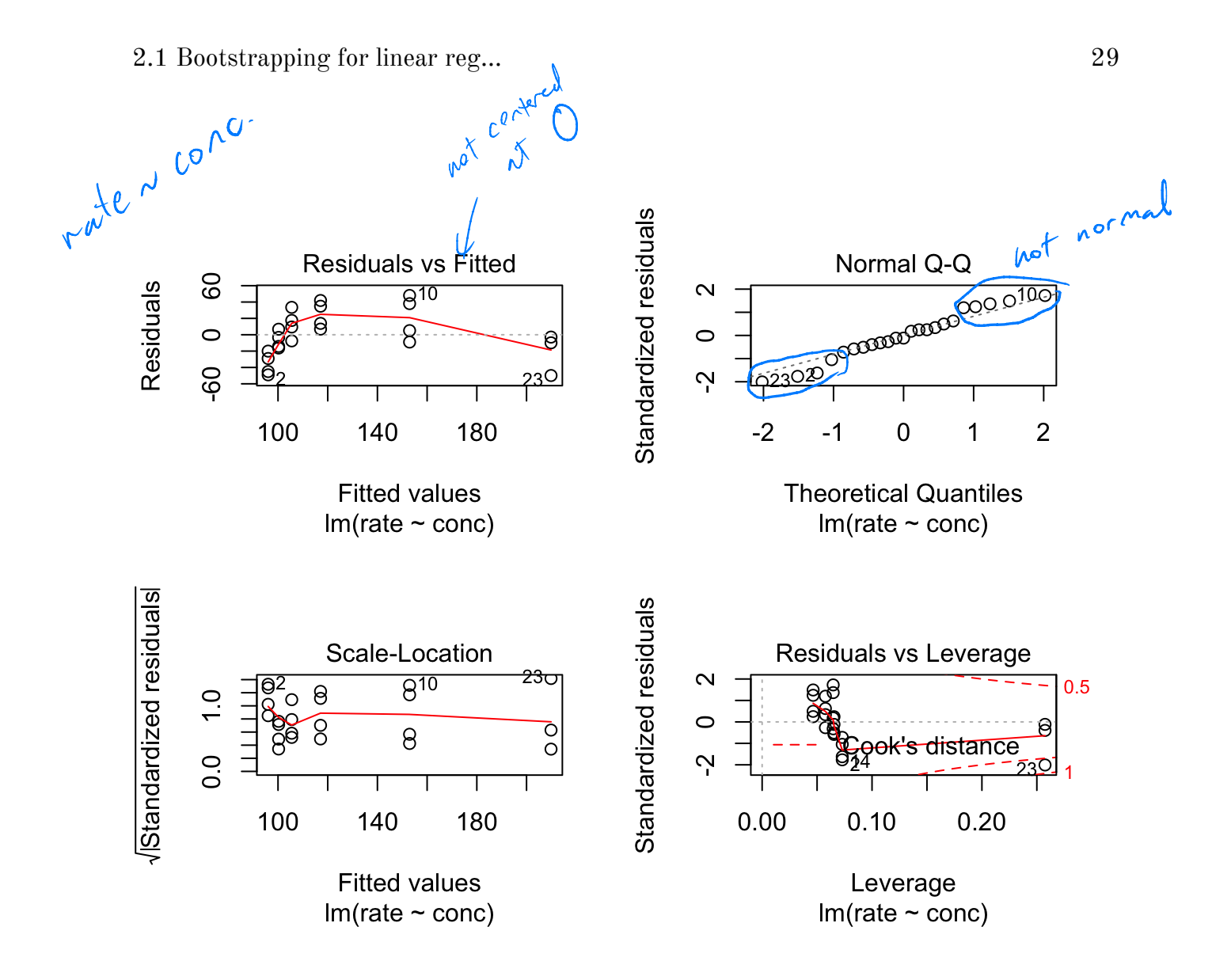

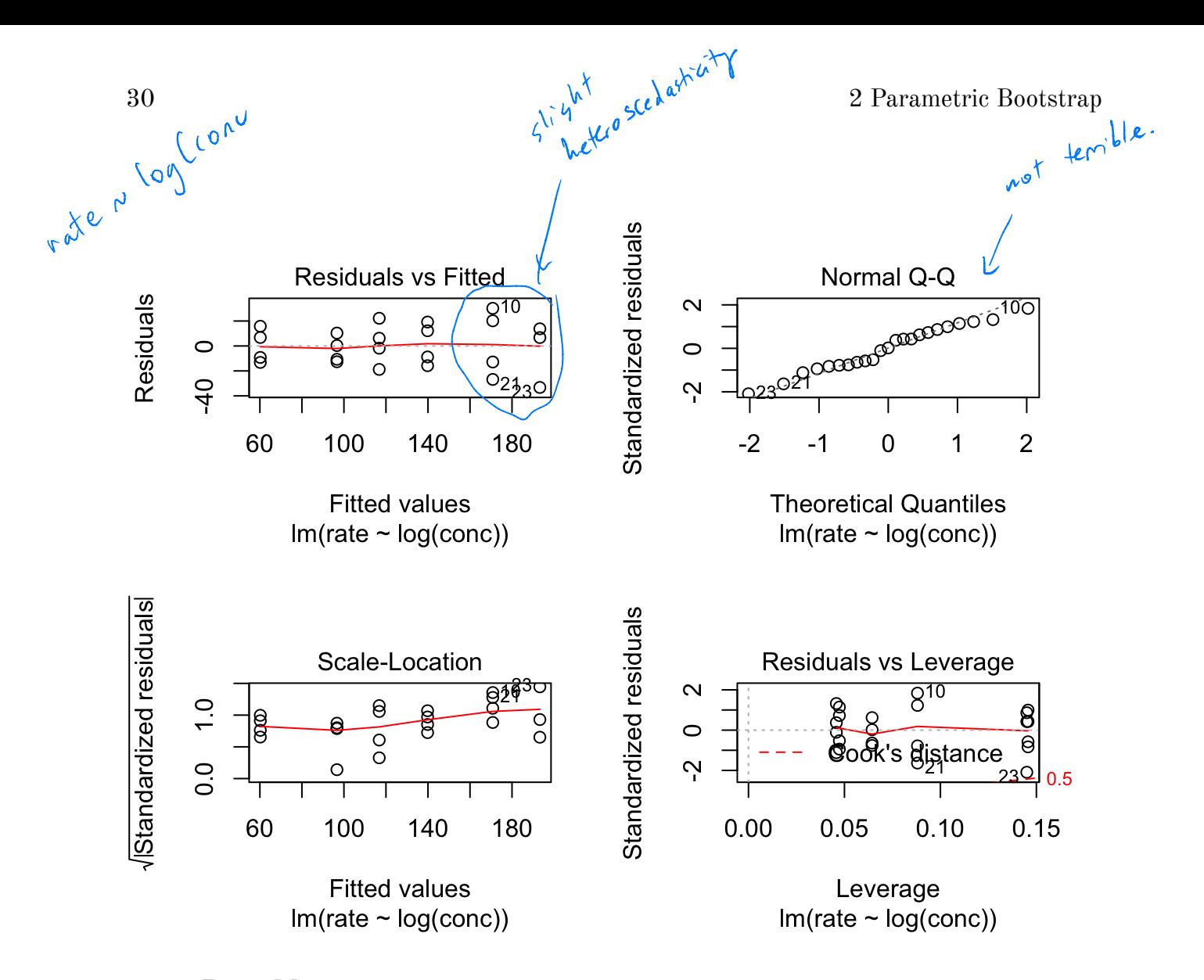

## 2.1.5 Paired bootstrap

```
# Your turn
library(boot)
reg func <- function(dat, idx) {
  # write a regression function that returns fitted beta
\mathcal{F}#
 use the boot function to get the bootstrap samples
# examing the bootstrap sampling distribution, make histograms
# get confidence intervals for beta 0 and beta 1 using boot.ci
```
## 2.1.6 Bootstrapping the residuals

```
# Your turn
library(boot)
reg_func_2 <- function(dat, idx) {
  # write a regression function that returns fitted beta
  # from fitting a y that is created from the residuals
\mathcal{E}# use the boot function to get the bootstrap samples
# examing the bootstrap sampling distribution, make histograms
# get confidence intervals for beta 0 and beta 1 using boot.ci
```